**Neue Funktionen in beck-online im 1. Halbjahr 2019**

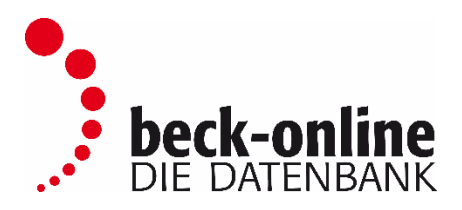

Sehr geehrte beck-online Nutzerin,

sehr geehrter beck-online Nutzer,

wir freuen uns, Ihnen folgende neue Funktionen in beck-online.DIE DATENBANK präsentieren zu können:

- Zähler im Verweiszettel
- Drucken von Fußnoten
- Hervorhebung angeklickter Fußnoten
- Erweiterung der persönlichen Einstellungen im Bereich Datenschutz
- Hinweis in der Vorschlagsliste auf die persönliche Suchhistorie
- Bereich "Zu Ihrer Suche" wird stärker betont
- Deutlicher Hinweis auf Neuauflagen
- Deutlicher Hinweis auf künftig geltende Fassung von Normen
- neue Tastenkombinationen
- Tipp: In welchen Modulen ist ein Werk enthalten?

### Zähler im Verweiszettel

Um Ihnen unnötige Klicks zu ersparen und Ihnen einen Indikator zur Relevanz des aufgerufenen Dokuments zu liefern, wird im Verweiszettel nun auch die Anzahl der Treffer in weiteren Dokumenten wie Kommentaren, Aufsätzen oder Parallelfundstellen angezeigt:

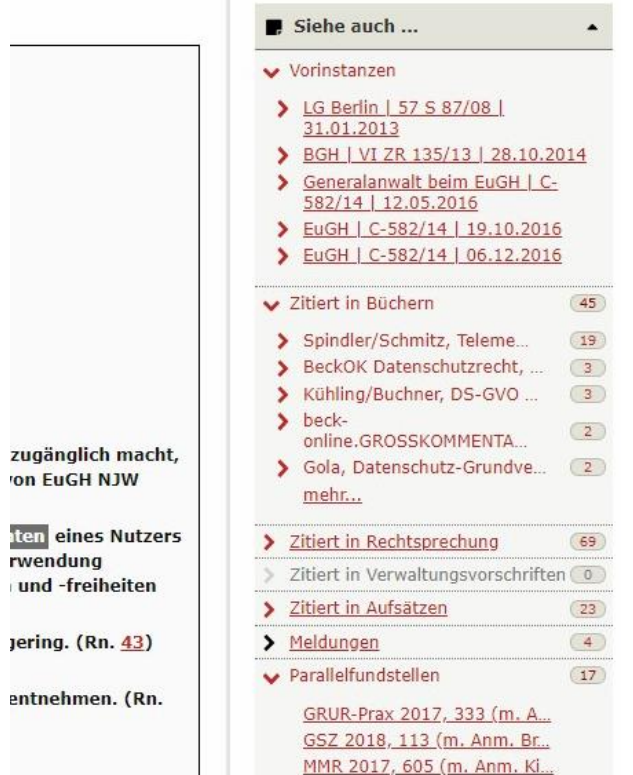

### Drucken von Fußnoten

Sie können nun selbst entscheiden, wo Fußnoten eines Dokuments bei Druck oder Dokumentenexport angezeigt werden sollen – entweder wie gehabt am Ende eines Dokuments oder innerhalb des Dokuments in Klammern an der entsprechenden Stelle.

Um zwischen beiden Varianten zu wählen, setzen Sie ein Häkchen im Druck- bzw. Dokumentmanager:

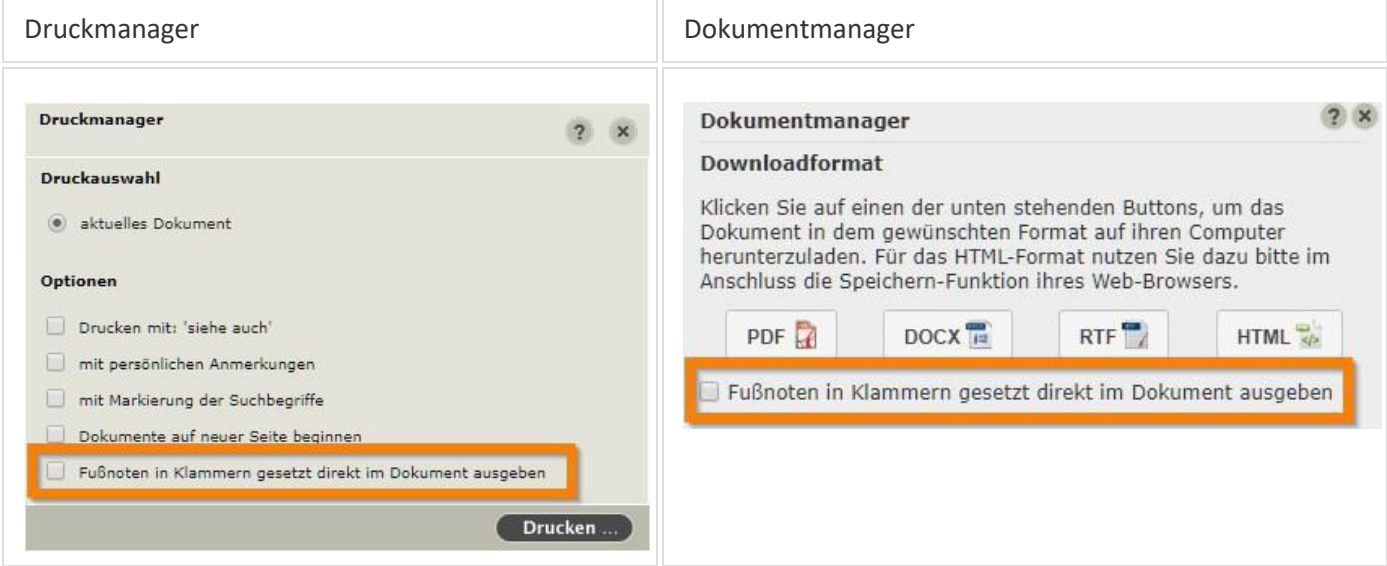

Ausgabe der Fußnoten innerhalb eines Dokuments am Beispiel einer PDF-Datei:

Nietsch/Osmanovic: Die kaufrechtliche Sachmängelhaftung nach NJW 2018, 1 dem Gesetz zur Änderung des Bauvertragsrechts

#### Die kaufrechtliche Sachmängelhaftung nach dem Gesetz zur Änderung des **Bauvertragsrechts**

Professor Dr. Michael Nietsch und Rechtsanwalt Daniel Osmanov : (Der Autor Nietsch ist Lehrstuhlinhaber für Bürgerliches Recht, Unternehmensrecht und Kapitalmarktrecht an der EBS Law School, Wiesbaden; der Autor Osmanovic, LL. M., ist dort wissenschaftlicher Mitarbeiter.) Am 1.1.2018 trat das Gesetz zur Reform des Bauvertragsrechts, zur Änderung der kaufrechtlichen Mängelhaftung, zur Stärkung des zivilproz und zum maschinellen Siegel im Grundbuch- und Schiffsregisterverfahren (BGBI. I 2017, 969) ir Kraft. Das Gesetz enthält grundlegende Neuregelungen der kaufrechtnunen sochmangemartung, die in der bisherigen Diskussion wenig Beachtung gefunden haben. Der Beitrag unterzieht diese einer kritischen Würdigung und zeigt den Gestaltungsbedarf für die Praxis auf.

#### I. Ausgangspunkt der Reform der kaufrechtlichen Sachmangelhaftung

Der EuGH hat in seiner Rechtsprechung zur Verbrauchsgüterkauf-RL mehrfach klargestellt, dass der Unionsgesetzgeber die Unentgeltlichkeit der Herstellung des vertragsgemäßen Zustands der Kaufsache durch den Verkäufer zu einem wesentlich gewährleisteten Verbraucherschutzes machen wollt. (Vgl. nur EuGH, ECLI:EU:C:2008:231 = NJW 2008, 1433 - Quelle AG.) Dazu gehört nach seiner Auffassung auch ein Aufwendungsersatzanspruch für Fin- und Ausbaukosten, die im Rahmen der Nacherfüllung entstehen könnes. (EuGH, ECLI:EU:C:2011:396 = NJW 2011, 2269 = EuZW 2011, 631 - Weber und Putz.) Die nachfolgend zu behandelnden Gesetzesänderungen dienen zum einen der Umsetzung der europäischen Vorgaben. Zugleich sieht der Gesetzgeber eine besondere Schutzbedürftigkeit kleinerer Werkunternehmer und erweitert aus diesem Grund auch die Mangelrechte des Käufers bei Unternehmergeschäften. Im Folgenden werden zunächst die Voraussetzungen des Aufwendungsersatzanspruchs für Ein- und Ausbaukosten (II) sowie die Umsetzung der Rechtsprechungsvorgaben zur Unverhältnismäßigkeit der Nacherfüllung beim Verbraucherkauf dargestellt (III), bevor sich der Blick auf den nun allgemeinen Lieferkettenregress richtet (IV).

### Hervorhebung angeklickter Fußnoten

Insbesondere bei Dokumenten mit einem längeren Fußnotenteil verliert man leicht den Überblick.

In beck-online wird die aufgerufene Fußnote nun farblich hervorgehoben, sodass Sie auf den ersten Blick sehen, um welche Fußnote es geht:

יומאס זהם לאז מספר ועמו ליומט אי 19 Krit. insoweit Dauner-Lieb, NZBau 2015, 684 (686). < 20 Zum Wahlrecht ausführlich Dauner-Lieb, NZBau 2015, 684 (685f.); v. Westphalen, BB 2015, 2883 (2887f.); Wolffskeel v. Reichenberg/Jerger, ZRP 2015, 237 (237ff.).  $\rightarrow$ 21 BT-Drs. 18/11437, 40. 22 Hierzu bereits Dauner-Lieb, NZBau 2015, 684 (685). < 23 Ähnlich Grunewald/Tassius/Langenherg, BB 2017, 1673 (1674). ۸

### Erweiterung der persönlichen Einstellungen im Bereich Datenschutz

Sie haben die Möglichkeit, die Anzeige der bereits von Ihnen aufgerufenen Dokumente zu unterdrücken.

Gehen Sie hierzu in Ihre Benutzereinstellungen auf "Persönliche Daten und Datenschutz". Wählen Sie "Aufgerufene Dokumente ausblenden", so wird der Reiter "Meine aufgerufenen Dokumente" im Bereich "Mein beck-online" nicht mehr angezeigt:

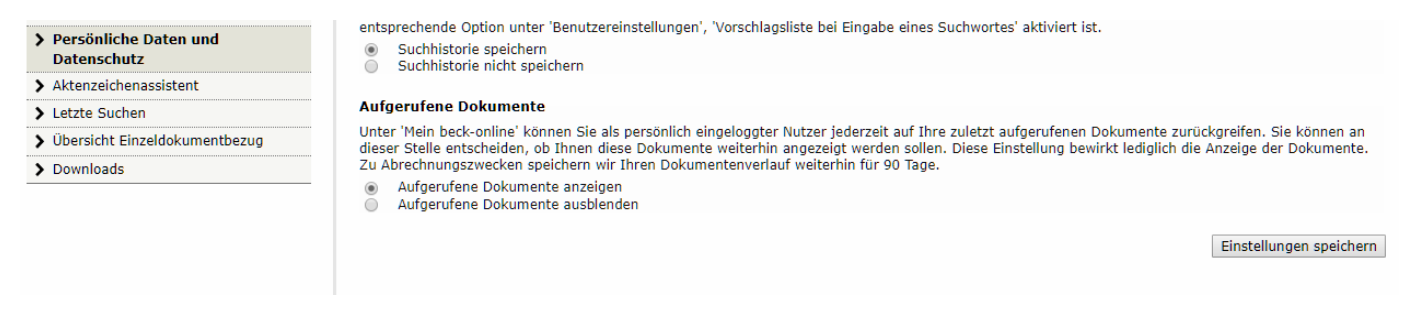

# Hinweis in der Vorschlagsliste auf die persönliche Suchhistorie

Wenn Sie über einen persönlichen Zugang verfügen und die Suchhistorie bisher nicht aktiviert haben, erhalten Sie nun folgenden Hinweis in der Vorschlagsliste unterhalb der einzeiligen Suche:

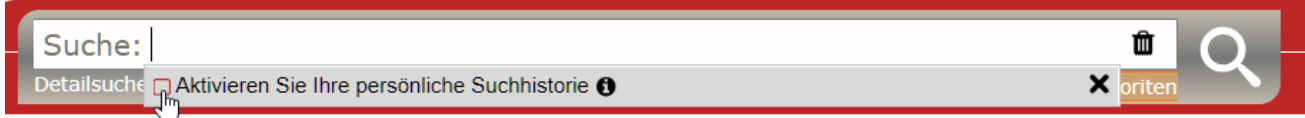

### Nach der Aktivierung werden die letzten Suchabfragen angezeigt:

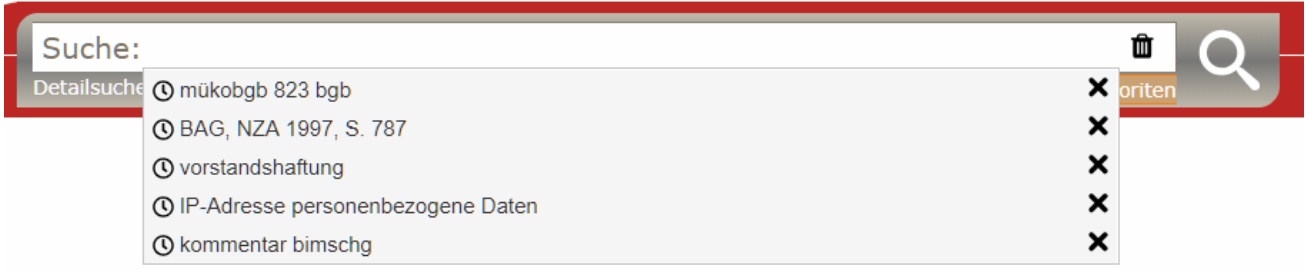

## Bereich "Zu Ihrer Suche" wird stärker betont

Bei bestimmten Suchabfragen werden in der rechten Spalte der Trefferliste weitere Informationen bereitgestellt; zum Beispiel Verweise auf Definitionen in Lexika, Links zu Arbeitshilfen oder in die beckonline.WIRTSCHAFTSDATENBANK.

Durch eine deutlichere farbliche Auszeichnung erhält dieser Bereich künftig mehr Aufmerksamkeit:

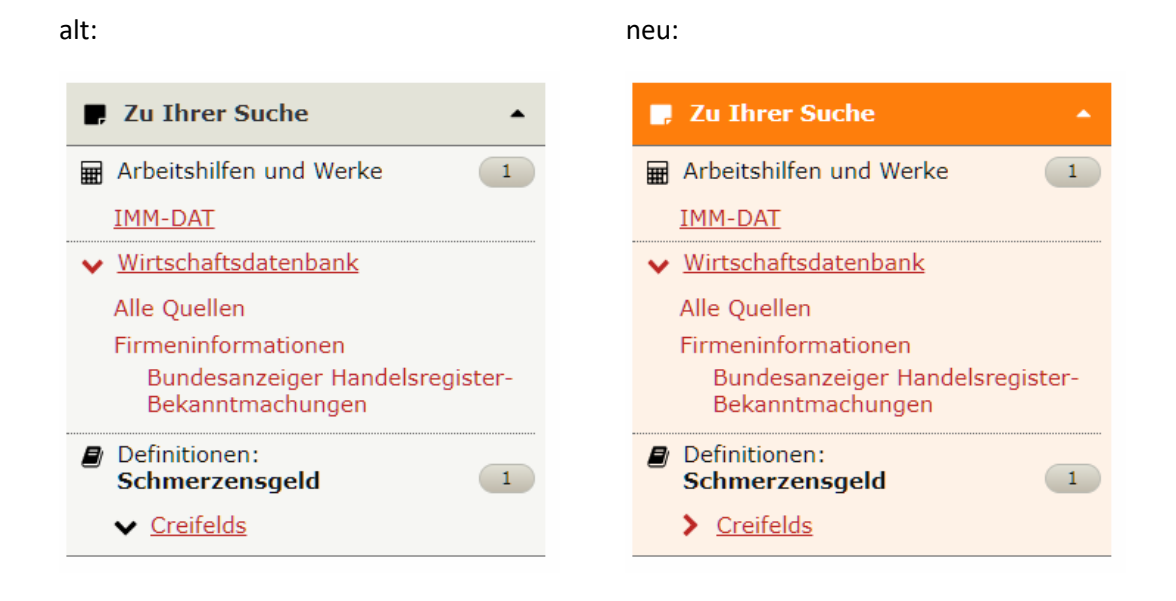

### Deutlicher Hinweis auf Neuauflagen

Oberhalb von Dokumenten aus Altauflagen wird ein deutlich sichtbarer Hinweis ausgegeben, dass eine Neuauflage vorhanden ist:

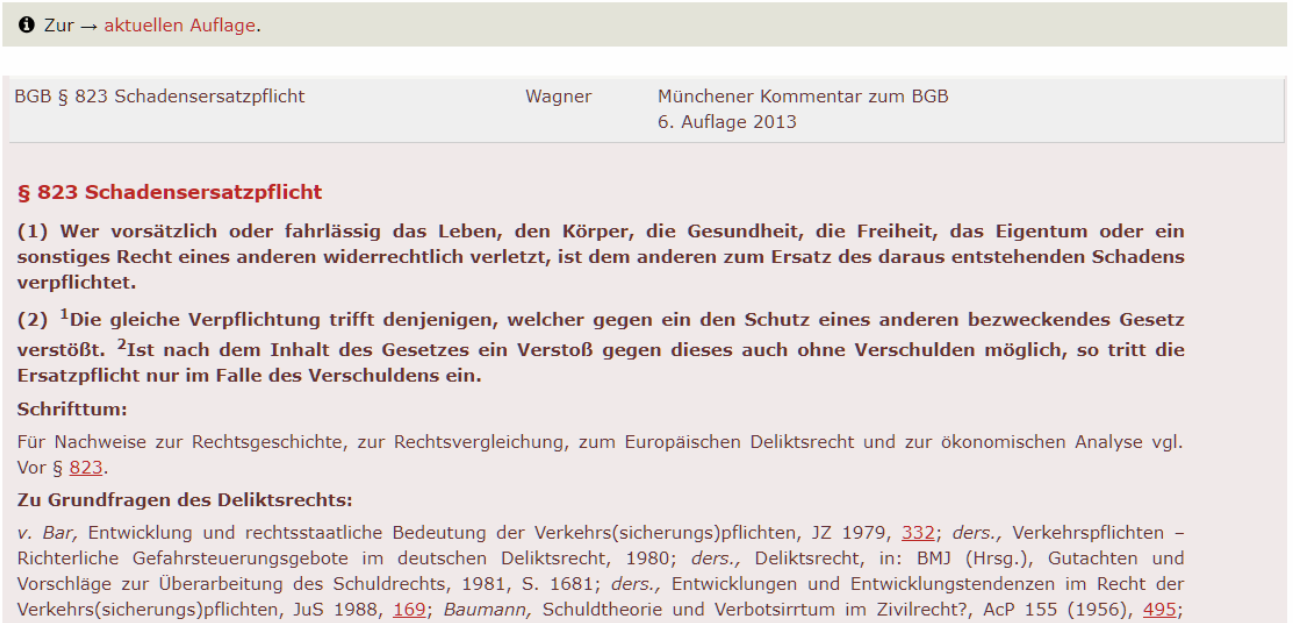

 $\pm$  and C 4004 BOB, A-D 460 (4064), 465; Birdshat Mahashi Unashta 17,4050, 553

### Deutlicher Hinweis auf künftig geltende Fassung von Normen

Bei Normen, für die eine künftige Änderung bereits bekannt ist, wurde ein deutlich sichtbarer Hinweis oberhalb der Norm auf die künftig geltende Fassung integriert:

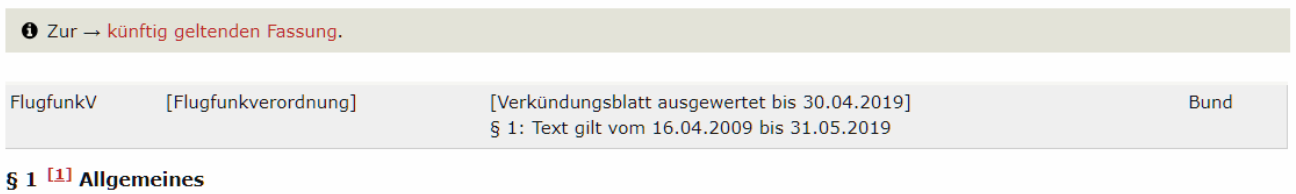

(1) Zur Ausübung des Flugfunk- und Flugnavigationsfunkdienstes (Flugfunkdienst) bei Boden- und Luftfunkstellen in der Bundesrepublik Deutschland bedarf es eines gültigen Flugfunkzeugnisses oder einer gleichwertigen Bescheinigung.

(2) Ausgenommen hiervon ist die Ausübung des Flugfunkdienstes

1. bei Luftfunkstellen an Bord von Freiballonen, Luftsportgeräten und Segelflugzeugen, soweit sie nicht in Lufträumen der Klassen B, C und D betrieben werden;

## Neue Tastenkombinationen

Um einer möglichst barrierefreien Nutzung von beck-online. DIE DATENBANK gerecht zu werden, wurden folgende Tastenkombinationen eingerichtet:

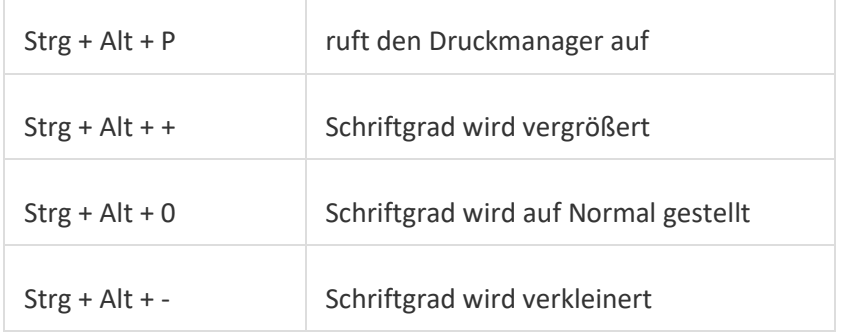

# Tipp: In welchen Modulen ist ein Werk enthalten?

Um herauszufinden, in welchen Modulen ein Werk enthalten ist, klicken Sie auf der Startseite im Reiter "Inhaltsübersicht" auf "Bücher".

In der erscheinenden Suchmaske können Sie im Feld "Werkname" dann nach Herausgeber, Autor oder Werktitel suchen. Das Suchergebnis führt auch die Module der gefundenen Werke mit auf:

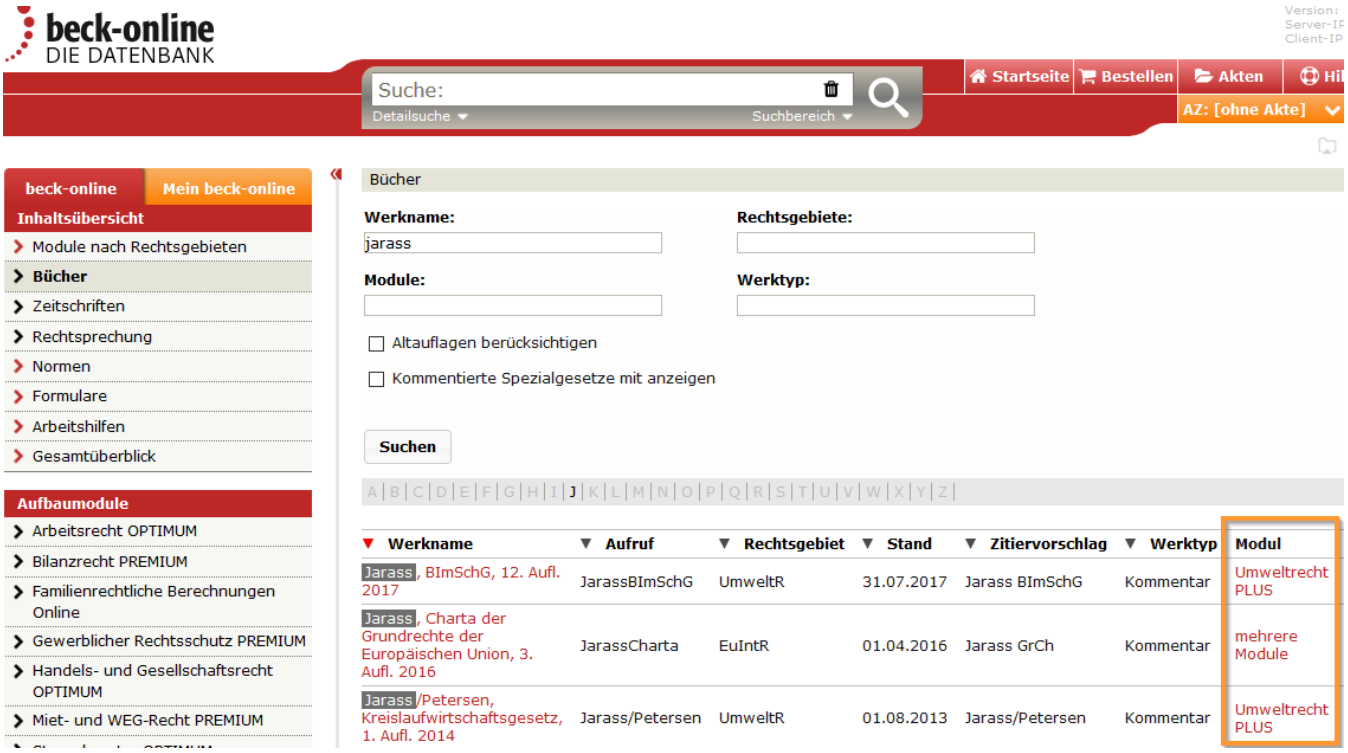

Mit einem Klick auf "mehrere Module", werden Ihnen diese auf einer neuen Seite angezeigt.